**الفصل الثاني عناصر ووظائف GIS السإاسإية المبحث الول: عناصر GIS السإاسإية** أولا : المعلومات المكانية والوصفية . ثأانأيا : برامجيات GIS الساسية ثالثا : أجهزة الحاسوب الآلي رابعا : اليدي العاملة ( العنصر البشري) خامسا : الدوات المستخدمة في **GIS أولا:** المعلومات المكانية والوصفية وطرق معالجتها: تعتمد غالبة القرارات على المعلومات الجغرافية الكمية والوصفية وبنسبة تصل الى 80% ,ولذلك أصبحت نظم المعلومات الجغرافية من الأدوات المهمة في التحليل المكاني والإحصائي . وهناك عدة طرق للحصول على المعلومات منها ما يعرف بالمعلومات الأولية والتي يمكن جمعها بواسطة المساحة الرضية والتصوير الجوي والفضائي,والنظام العالمي لتحديد المواقع (GPS) ومنها ما يعرف بالمعلومات الثانوية والتي يمكن الحصول عليها بواسطة الماسح الضوئي أو لوحة الترقيم متتبع الخطوط الوتوماتيكي . ويحتاج فهم GIS واستخدامه معرفة البيانات المكانية الكمية والوصفية التي تؤلف قوام هذا النظام,حيث تشمل البيانات المكانية الكمية SPATIAL DATA معلومات عن موقع وشكل الظاهرة الجغرافية,وتخزين تلك البيانات على شكل إحداثيات, كما يمكن أن تتضمن معلومات أخرى عن علقات تلك المعالم ببعضها البعض,مثل علاقتي الجوار والاتصال,بينما يتضمن البيانات الوصفية سمات أوصاف الخصائص

المرتبطة بتلك الظاهرة,وتخزن في جداول منفصلة,وتتميز GIS بقدرة عالية في ضم البيانات الكمية والوصفية معاً . أن البيانات المستخدمة في بناء نماذج GIS تتكون من ثلاثة أنواع أساسية هي: **-1 بيانات مكانية**: وتكون على شكل نقاط وخطوط ومساحات. **-2 بيانات مجدولة:** وهي معلومات مضافة إلى بيانات خرائط مجدولة لوصف ميزة الخريطة, مثل خريطة موقع زبون التي ترتبط بمعلومات سكانية. **-3 بيانات إحصائية**: البيانات الإحصائية تكون عبارة عن أشكال بيانية من أعمدة ودوائر وخطوط تعبر

عن قيم العناصر التي تم قياسها, [شكل رقم(2-1) يوضح أنواع البيانات المكانية. شكل رقم (2-1) أنواع البيانات المكانية

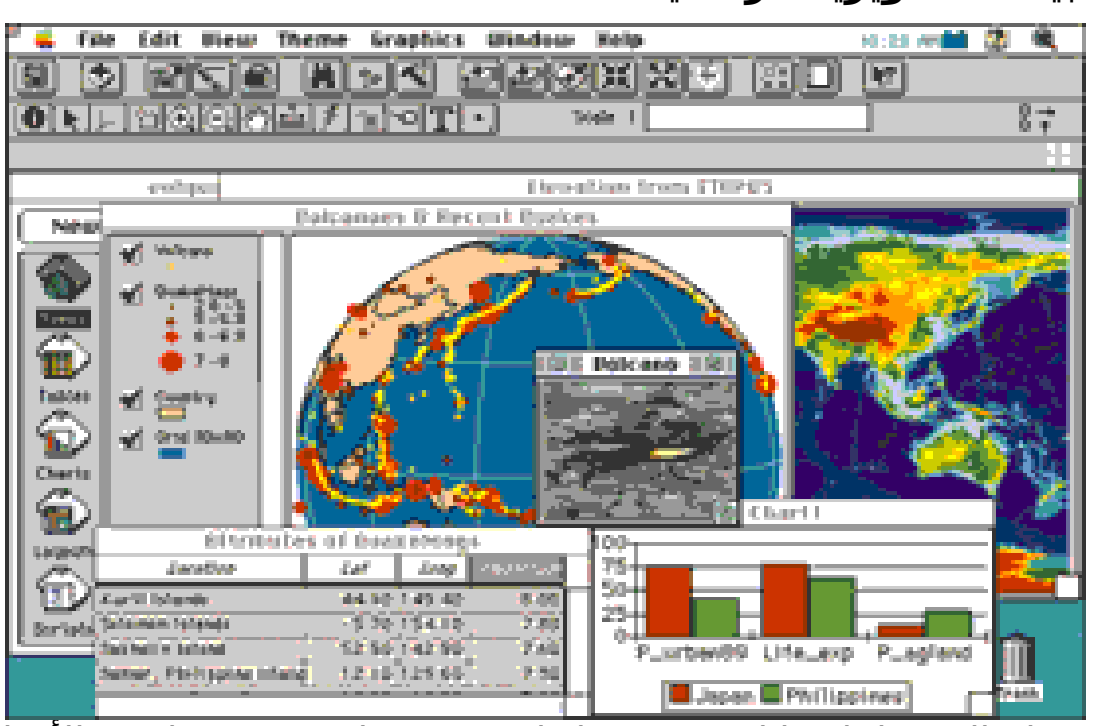

**-4 بيانات تصويرية خرائطية**:

استخدام الصور لبناء بيانات صور خرائط تتضمن عناصر متنوعة لصور الأقمار الاصطناعية والجوية وبيانات المسح الفوتوغرافي والتي يتم تحويلها من ورقية الى رقمية. وتضم البيانات الخرائطية ما يأتي:

 أ- خرائط أساسية: وتشمل خرائط الشوارع والطرق الرئيسة والحدود والماكن البريدية والسياسية والأنهار والبحيرات والحدائق والمعالم البارزة واسماء الأماكن المهمة.

ب- خرائط الأعمال والخدمات: وتشمل الخرائط الخاصة بالتعدادات السكانية والديمغرافية ومنتجات المستهلكين والخدمات المالية والعناية الصحية والخدمات التعليمية والعقارية والتصالت والطوارئ وخدمات النقل وغيرها. ت- خرائط بيئية: وتضم خرائط تتعلق بالبيئة والطقس والمناخ ومخاطأر البيئة وصور القمار الصطناعية المتعلقة بذلك. ث- خرائط المراجع العامة: وتضم خرائط العالم والدول والبيانات التي تكون <sup>(1)</sup>. أساس لقواعد بيانات

-5 **معلومات بيئية** :

وتضم تلك المعلومات مايأتي:

- الخصائص الطبيعية السائدة في القليم.
- النشاط البشري في الإقليم وعلاقته بالظروف البيئية المحيطة.
	- العلاقة بين الأقاليم المجاورة.
	- النشاط القتصادي في القليم.
- الخصائص العمرانية وطبيعة توزيعها حسب الظروف البيئية السائدة.
	- الخصائص البايلوجية في القليم.
		- التلوث البيئي في القليم.

## -6 **معلومات مساحية وهإندسإية:**

تعد نظم الإحداثيات الجوديسية والجغرافية والرياضية من العناصر المهمة في GIS لتسهيل التعامل مع المواقع الحقيقية للمعلومات وعملية التغيير من نظام لاخر,والإلمام بالتغيرات التي تطرأ على شكل الظواهر الجغرافية حسب تغير النظام الإحداثي,حيث يوجد نمطين من الإحداثيات هي المستوية والكروية. ولمعالجة تلك البيانات في GIS يتم تصنيفها الى نوعين رئيسيين حسب النماذج المستخدمة في التحليل هما:

-1 **نماذج معالجة البيانات المساحية** DATA RASTER **أو ( المتسامتة )** :

ويستخدم هذا الأسلوب في معالجة البيانات المدونة على شكل خلية في شبكة من الخليا حيث تمثل كل خلية وحدة مساحية محددة من مساحة كبيرة مثل المرتبة الأولى من شبكة التصريف المائي في الحوض,أو بلوك من محلة سكنية أو حي من مدينة,ويستخدم هذا الأسلوب في تحليل معظم البيانات المتوفرة عن طريق الاستشعار عن بعد شكل رقم (2-2 ) يوضح كيفية استعمال البيانات المساحية . شكل رقم (2-2)

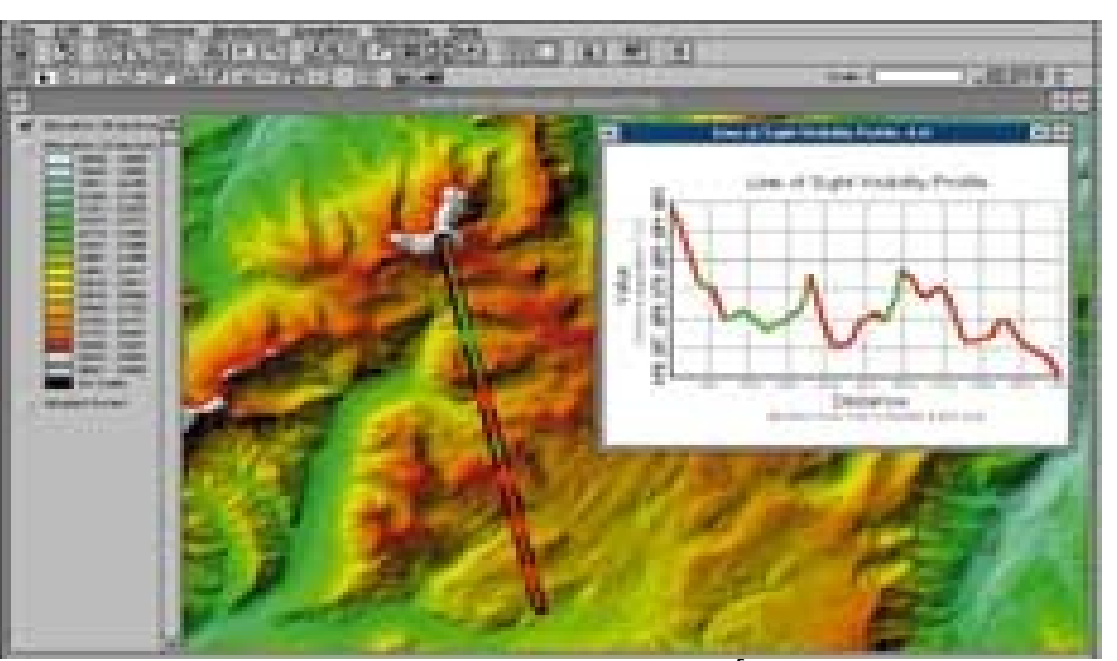

**نماذج معالجة البيانات التجاهإية** data vector

ويستخدم هذا الأسلوب في معاجلة البيانات المسافية أو الخطيــة،أي ترتيــب عنصـر الظاهرة الجغرافية في بعد واحـد واتجـاه ضـيق مثـل طريــق،المجـرى المـائي،خـط الكنتور حيث تم تسـجيل تلـك الظـواهر علـى شـكل سلسـلة مـن نقـط إحداثيـة،أي تقســيم الخــط الــى أجــزاء طــول كــل جــزء بمثــل نقطــة،كمــا يمكــن تســجيلها بإحــداثأيات،وهــذا النــوع مــن البيانأــات مفضــل لــدى مســتخدمي بيانأــات الخرائــط الطوبوغرافيــة الموضـعية .شــكل رقــم (2-3) يوضـح كيفيــة اســتخدام البيانــات التجاهية .

**-**2

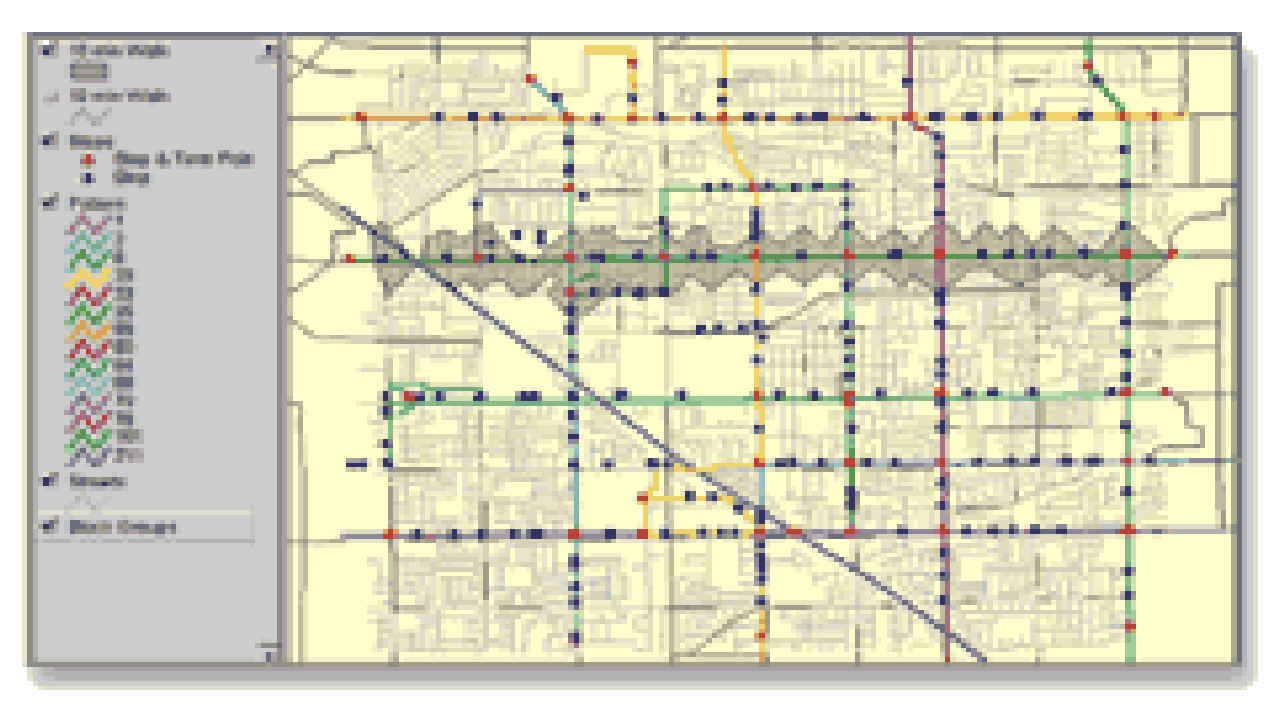

شكل رقم (2-3) يوضح مسار طريق ضمن منطقة محددة

ومن الجدير بالذكر أنه يمكن بواسطة الحاسوب التحول من أسلوب الى أخــر،وهــذا يعطي مرونة كبيرة في التحكم بالمعلومات والبيانات وتوفيرها بالشكل الذي يرغـب فيه الباحث العلمي والمؤسسات المختلفة.

ويكون لكل أسلوب نقاط ضعف وقوة لذا يجب اختيار أحدهما حسب طبيعة البيانات المتوفرة.

وقد تستخدم الصور كخلفية للبيانات المتجمعة,وفي مثل هذه الحالة لا تعد تلك الصور جزءا مهما من بيانات مشروع GIS,شكل رقم (2-4) في أسفل الخريطة بيانات متجهة VECTOR المتمثلة بالطرق,وفي الأعلى بيانات مساحية RASTER (2) والمتمثلة بالجبال.

شكل رقم (2-4) بيانات مساحية واتجاهية

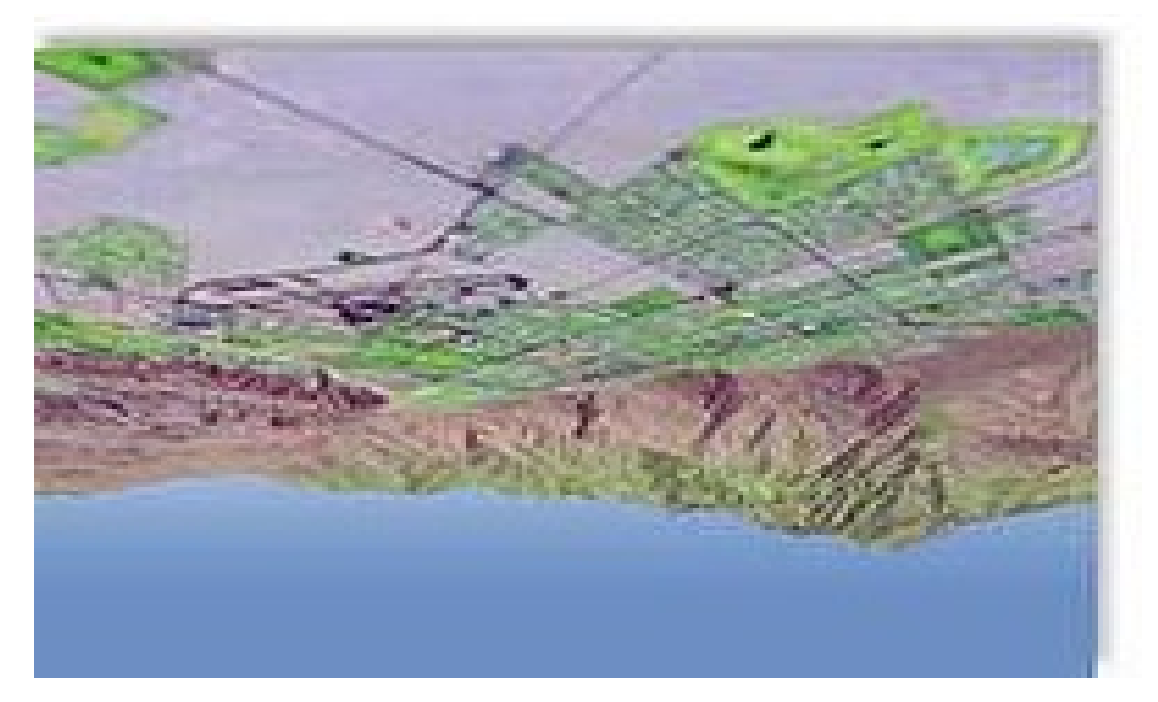

وتكمن الفائدة الرئيسية في هيئــة البيانأــات المتجهــة قــدرتها علــى تمثيــل المظــاهر الجغرافية تمثيلاً دقيقاً،وهذا يجعلها مفيدة في مجال التحليل المكــاني الــذي يتطلــب تحديــد المواقــع بدقــة،كمــا هــو الحــال فــي التطبيقــات الهندســية والمســاحية والتخطيطيــة،كمـا يســمح هــذا النــوع مــن البيانــات بتوضـيح العلاقــات المكانيــة بيــن المظاهر المتشابهة,مثل علاقة الجوار بين عقارين,وعلاقة شـارع بــأخر،ويعـرف هـذا ) وهي مهمة جدل النوع من العلقات بالطوبولوجيا ( TOPOLOGY ا في تحليل الشبكة مثل أيجاد أفضل طريق بيـن مـوقعين فـي شـبكة طـرق معقـدة شـكل رقـم (2-5) طوبولوجية الطريق في البيانات المتجهة توضح نقطـة البدايـة والنهايـة,حيـث تعمـل برامج GIS على توضيح المظاهر الواقعة يسار ويمين الطريق .

شكل رقم(2-5) يوضح بداية ونهاية طريق

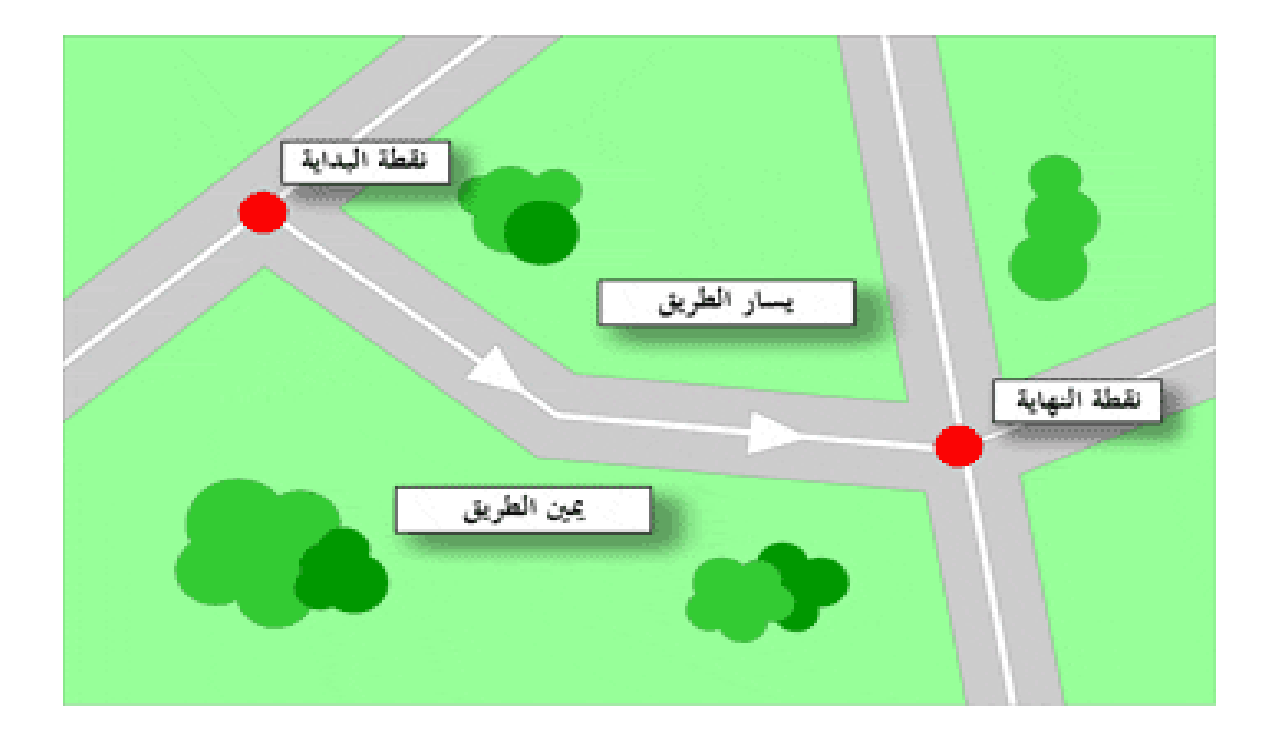

أما البيانات المساحية فلا يمكن تمثيل العلاقات الطوبولوجية بين المعالم الجغرافيــة لأنها تتألف مـن شـبكة خلايـا الصـور أو المظـاهر المنفصـلة،ألا أنهـا مناسـبة لتمثيـل التدرج أو التغير المستمر في الظاهرة أو استعمال الأرض,مثل خريطـة نــوع التربــة في الأرض الزراعية،في حين تكون حـدود التربـة منفصـلة عنـد تمثيلهـا علـى شـكل بيانأات متجهة .

وتعتمد دقة البيانات المساحية على حجم الخلية وتعنـي مسـاحة منطقـة معينـة مـن الأرض التي تمثلها الخلية،وكلما صغرت المساحة التي تمثلها كانت البيانات أكثر دقة ووضوح،ويمكن استخدام الصور الجوية والفضائية بشكل مباشر في برامجيـات GIS القادرة على التعامل مع البيانات المساحية,وكلما كانت الصورة واضحة يزداد حجــم الملف،وهذه إحدى المشاكل والقيود التي تحدد مستخدم البيانأات المساحية .

أن اختيار نوع البيانات يعتمد علـى طبيعــة هـدف مشـروع GIS، وعلـى طبيعـة تلـك البيانات وحجمها وسهولة تحليلها والدقة المطلوبة من وراء ذلك .

وعلى العموم تعد البيانات الأتجاهية أو الخطيـة اقتصـادية وعلـى مسـتوى عـال مـن الدقة آلا أن استخدامها في المساحات الرياضية صعب نسبياً،ومن ناحية أخرى تميل البيانات المساحية أو الشبكية الى استغلال مسـاحة تخزيــن كـبيرة ،وتتميــز بوضـوح أقل من الخطية ألا أنها سهلة في الحسابات الرياضية . ومما تجدر الإشارة أليه أن برامج GIS لا تستطيع تحليل المعلومات في الخريطة إذا لم تكن تلك المعلومات رقمية يتمكـن الحاسـوب مـن قراءتهـا،سـواء كـانت بيانـات خطية أو مساحية .

لذا يتم تحويل الخرائط الي بيانات رقمية باستخدام عدة أساليب منها: -1 أسلوب الترقيم (DIGITIZING (حيث يتم أتجاز عملية تحويل معلومات الخريطة الى بيانات متجهة لإنشاء نموذج حاسوبي لتلك الخريطة .

-2 استخدام الماسح ( SCANNING (للحصول على بيانأــات مســاحية مــن الخريطــة الورقية .

ويمكن استخدام الخريطة بشكل مباشر عندما يكون GIS قادراً على تحليل البيانات المساحية واستخدامها كخلفية لمشروع يعتمد على بيانأات أتجاهية أو خطية . 3- تحويل البيانات المساحية الى أتجاهية باستخدام برنامج خاص يسمى RASTER (TO VECTOR (R2V (شكل رقم(2- 6) وتم استخدام هذا البرنامج لتحويل خريطة مساحية الى خطية لمنطقة قديمة من مدينة حلب تعود الى عام 1938 بواسطة اوتوكاد 1998 وباستخدام برنأامج V2R .شأكل رقم(7-2 ) .

شكل رقم(2-6) R2V

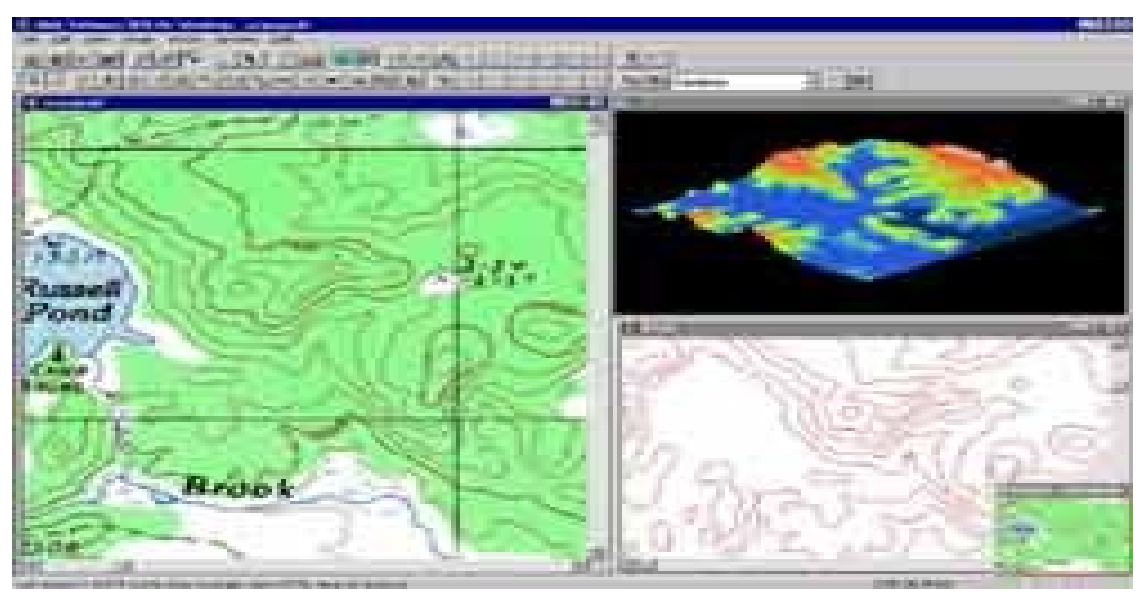

شكل رقم (2-7)مدينة حلب

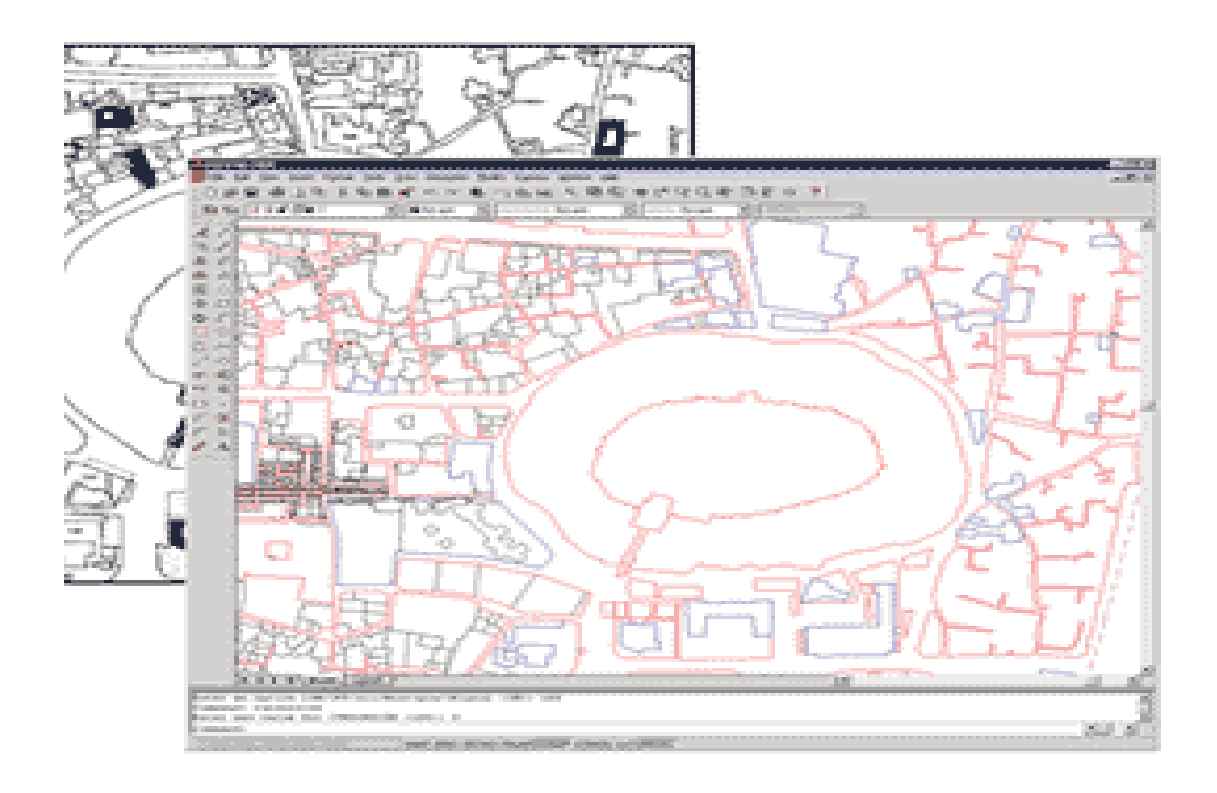

وقـد أضـاف نظـام تحديـد المواقـع العـالمي GPS إمكانيـة جديـدة لتجميـع البيانـات الخطيــة أو المتجهــة,وهــو نظــام يعتمــد علــى الأقمــار الاصــطناعية للحصــول علــى إحداثيات نقطية عن الموضع الذي يقف عنـده المسـتخدم وبدقـة تصـل الـي أجـزاء المــتر،مــع إمكانيــة تجميــع البيانــات الوصــفية أو ســمات الظــاهرة الجغرافيــة مباشرة,وتخزينها في جداول موجودة سـابقاً أو معروفــة,وبعــد ذلــك يتـم نقــل هـذه الخرائط أو الجداول الى الحاسوب ومن ثم تصديرها الى معظـم المصـادر الشــائعة في <sup>(3)</sup>. GIS سيتم تفصيل المعلومات عن تلك النماذج في الفصل الثالث. **ثانيا: برامجيات** GIS

تضم GIS برامج متنوعة تشغيلية وتطبيقية وتحويلية وتحليلية,وفيما يلي توضيح مختصر لكل نوع من تلك البرامج:

-1 البرامج التشغيلية programs Operating

أن البرامج المستخدمة في تشغيل الجهزة الكبيرة في السابق يصعب استخدامها في تشغيل أجهزة متوسطة أو شخصية,أو محطات عمل,ألا أن التطور الذي طرأ على تلك البرامج أدى الي ظهور برامج تشغيلية مرنة تعمل علي تشغيل معظم أنواع الأجهزة الكبيرة والمتوسطة ومحطات العمل,ومن هذه البرامج UNIX و NT windows وغيرها من البرامج التي تعمل على تشغيل محطات العمل والحاسبات الشخصية.

-2 البرامج التطبيقية programs Application تستخدم برامج متعددة في مجالت تطبيقية متنوعة مثل البلديات والتخطيط والنقل والمتابعة والعقار وتطوير الأراضي والاستكشاف وغيرها,كما توجد برامج لصيانة أو Autmated mapping/ facility managment (AM/FM) مثل خرائط وعمل برامج CAD Auto, والتي لتمثل البرامج الساسية في GIS حيث توجد برامج أخرى متخصصة في عرض وتحليل ورسم الخرائط مثل Integraph,ARC/Info Genasys,,حيث تختص تلك البرامج في ادخال الخرائط وتدقيقها وعرضها ورسمها,بلضافة الى البرامج الخاصة برسم وتحليل الخرائط المجسمة وخرائط حدود الملكيات وغيرها.

5- البرامج التحويلية Conversion programs

تمتلك تلك البرامج القدرة على تحويل الصور والخرائط والمعلومات من نظام لاخر أو من برنأامج لخر,وهذه البرامج متعددة وتتطور بمرور الزمن,وتعد من البرامج الساسية لنظم المعلومات الجغرافية,مثل برامج الدخال والخراج,ويمكن أضافة برامج أخرى من نفس شركة نظم المعلومات أو من شركات أخرى متخصصة في (4) هذا المجال.

-4 البرامج التحليلية

تضم GIS برامج متنوعة تستخدم في تنسيق المعلومات وترتيبها في قاعدة المعلومات لتسهيل أدارتها ومتابعتها مثل Arcpress,ARCDoc ,كما تستخدم مجموعة كبيرة من البرامج لتحليل البيانات المتنوعة حسب الهدف من استخدام تلك البيانات,وقد تشترك عدة برامج لغرض تحليل البيانات وعرض نتائج التحليل Arc view, Arc Editor, Arc Info, Arc البرامج Arc view, Arc Editor, Arc Info, Arc .وغيرها ,Ims,Arc Explorer

وتعد تلك البرامج من المكونأات الرئيسة لنظم المعلومات والتي تؤدي وظائف متعددة لتحليل ومعالجة البيانات المختلفة,حيث تقوم بالمهام آلاتية:

-1 ادخال البيانأات وبطرق عدة سواء باستخدام الماسح الضوئي أو لوحة المفاتيح.

2- إدارة قاعدة بيانات.

3- تحليل ومعالجة البيانات.

-4 التفاعل مع المستعمل( تحرير خريطة).

5- إنتاج وتقديم بيانات.

يتضمن ادخال البيانات تحويل بيانات من الخرائط ,ملاحظات حقلية,صور فضائية وجوية.

أن ادخال بيانات خرائطية كبيرة عموما يحتاج الى استخدام الناسخ الضوئي, وقد أدى التقدم الكبير في تقنيات الحاسوب الى تجاوز الكثير من الصعوبات,حيث تم تحويل معلومات الخرائط من وصفية الى رقمية,ويكون لنوعية البيانات المدخلة تأثير على نوع المخرجات بغض النظر عن طبيعة الأجهزة والبرامج. أما عمليات إدارة قاعدة البيانات فتتضمن وظائف رئيسية مثل التركيب,التساؤل, التحليل,وتقارير بيانات خاصة ترتبط بالمميزات التي تتضمنها الخرائط. وفيما يخص معالجة البيانات يكون في اتجاهين الأول تجهيز البيانات من خلال تنقيتها من الأخطاء وتحديث البيانات القديمة,والاتجاه الثاني تحليل البيانات للإجابة على أسئلة المستخدم التي توجه الى برامج GIS لمعالجة البيانأات التي تم تجهيزها الى النظام,وقد تحدث العديد من العمليات مثل تغطية خرائط موضوعية مختلفة لحساب مساحات ومسافات,إنأتاج معلومات إحصائية تتعلق بخواص المظاهر التي تتضمنها الخريطة,تغيير النص,تعديل مقياس أو مسقط الخرائط ,عمل مناظر ثلاثية الأبعاد تستخدم بيانات الارتفاع.

وقد تعرض نتائج تحليل البيانات الي المستعمل أما بشكل عرض بصري على شاشة الحاسوب أو نسخة مطبوعة رسمت بواسطة برامج وأجهزة الحاسوب,أو تسجل مغناطيسيا على قرص أو دسك,أو تكون على شكل جداول وأرقام. وتتضمن GIS أنواع متعددة من البرامج تتناسب مع مختلف البيانات التي تتعامل معها,ومستوى الوظيفة التي تقدمها,والبيئة التي تعمل فيها,والبعض من البرامج موجه الى نوع خاص من المستخدمين مثل برامج CAD trons المصمم لخبراء المواصلت, وبرامج prospex الموجهة لتحليل السواق.

وتصنف البرامجيات بصورة أولية الى برامجيات خاصة بالبيانأات المتجهة أو التجاهية وتمثل معظم برامجيات GIS وبرامج أخرى خاصة بالبيانأات المساحية,كما تصنف

البرامج حسب الدور الوظيفي للبرنامج,مثل مزودات GIS ArcSDE, ArcIMS , برامج احترافية ArcInfo,برامج مكتبية (Desttop (Arcview, برامج متصفحات بيانات GIS مثل ArcExplorer أو أدوات تطوير للمبرمجين Map objects والتي **( 5)** تسمح بإنأشاء تطبيقات GIS دون الحاجة الى برنأامج أو حلول متنقلة . Arcpad وقد تقوم برامجيات GIS بعدة وظائف تسهم في تحليل ومعالجة البيانات المكانية منها ما يأتي: -1 استرجاع المعلومات 2- إنتاج الخريطة 3- القياس المكاني -4 التراكيب 5- التوليد المكاني 6- أنشاء الحواجز والممرات -7 تحليل الشبكة -8 إسقاط الخريطة 9- تحليل نموذج التضاريس وفيما يلي استعراض مختصر لكل وظيفة: **-**1 **اسإترجاع المعلومات RETRIEAL INFORMATION** يستطيع المستخدم الحصول على المعلومات الخاصة بأي معلم من معالم الخريطة من نظام أدارة قواعد البيانات الذي يحتفظ بتلك المعلومات،وذلك بالنقر على ذلك المعلم،ومما يزيد في أهمية (GIS) قدرته على أنشاء تقارير خاصة بالمعلومات التي

يسترجعها المستخدم .

**-**2 **إنتاج الخرائط الموضوعية MAPPING THEMATIC** يستطيع (GIS) إنتاج خرائط موضوعية للمعالم الجغرافية ويعني ذلك إظهار السمات أو البيانات الوصفية في أسلوب مخططات أو رسوم,ويؤدي تغيير مظهر المعالم الى جعل المعلومات أكثر وضوحاً بتغيير لون المعالم,أو نمط الخط

المرسومة به أو ترميزها برمز خاص أو في كتابة إحدى قيم البيانأات الوصفية لكل معلم من المعالم على الخريطة،فعلى سبيل المثال استخدام دوائر كبيرة للمدن المليونية أو استخدام خطوط عريضة لتوضيح الطرق ذات الكثافة المرورية العالية,أو استخدام اللون الزرق للدللة على أنأابيب المياه التي مضى على تركيبها 20 سنة فأكثر .شكل رقم (2-8 ) يوضح الدول بألوان مختلفة ومواقع المدن الكبيرة.

شكل رقم(2-8) يوضح العديد من الدول حسب اللون ومواقع المدن الكبيرة

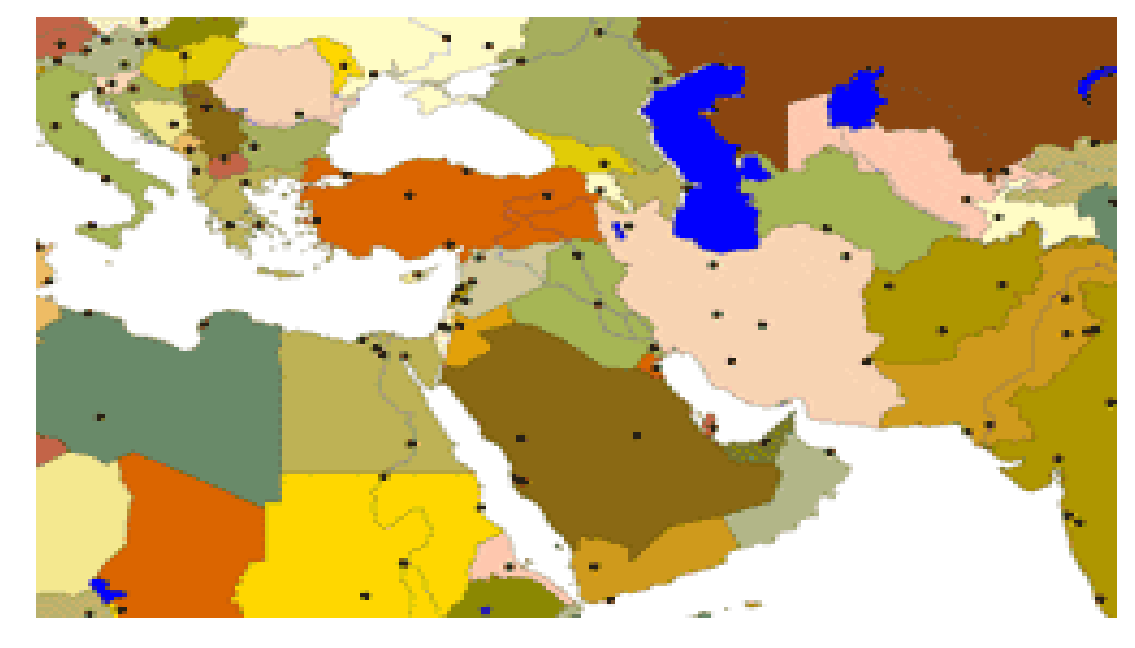

# **NT SPATIAT MEASUREME المكاني القياس -3** يساعد استخدام GIS في أجراء القياسات المكانية,وقد تكون تلك القياسات بسيطة مثل قياس المسافة بين نقطتين وقياس مسافة مضلع أو طول خط،أو قد تكون معقدة مثل قياس مساحة المنطقة المشتركة بين عدة مضلعات موجودة في عدة خرائط .

#### **(OVER LAY) التراكيب** -4

ويعد أجراء هام في تحليل (GIS) ويتطلب تركيب طبقتين أو اكثر لأنتاج طبقة جديدة على الخريطة,مثال على ذلك نمو نوع من القمح المعدل وراثيا بشكل أفضل في البيئة الجافة في فصل نمو طويل وتربة قلوية،فأذا توفرت بيانات كافية عن طول فصل النمو ونظام الرطوبة وقلوية التربة في منطقة زراعية واسعة يمكن تحديد المكان الملئم ضمنها لزراعة هذا النوع من القمح,حيث يمكن معرفة ذلك

من خلال تركيب عدة طبقات (خرائط) لتلك المنطقة كأن تكون الأولى للمخزون المائي والثانية لفصل النمو والثالثة لدرجة حموضة التربة (PH),فتستطيع GIS دمج تلك الطبقات معاً لإنشاء طبقة جديدة تمثل أجزاء محددة من المنطقة الزراعية تتضمن كافة المعلومات المتعلقة بنمو هذا النوع من القمح .

### **-**5 **التوليد المكاني INTERPOLATION SPATIAL**

تستخدم (GIS) لدراسة خصائص التضاريس أو الشروط البيئية في عدد محدود من القياسات الحقلية,على سبيل المثال يمكن أنشاء خريطة سقوط الأمطار اعتمادا على قياسات مطرية محددة مأخوذة في مواضع مختلفة على الخريطة ,كما يمكن أنشاء خريطة للتضاريس اعتمادا على قياسات محدودة من الخريطة,وتتوقف دقة البيانات المتولدة على عدد القياسات,شكل رقم(2-9) أنشاء طبقة منحنيات التسوية باستخدام GIS وذلك باستخدام أسلوب التوليد المكاني والتي توضح تباين الرتفاع في تلك المنطقة .

شكل رقم(2-9)

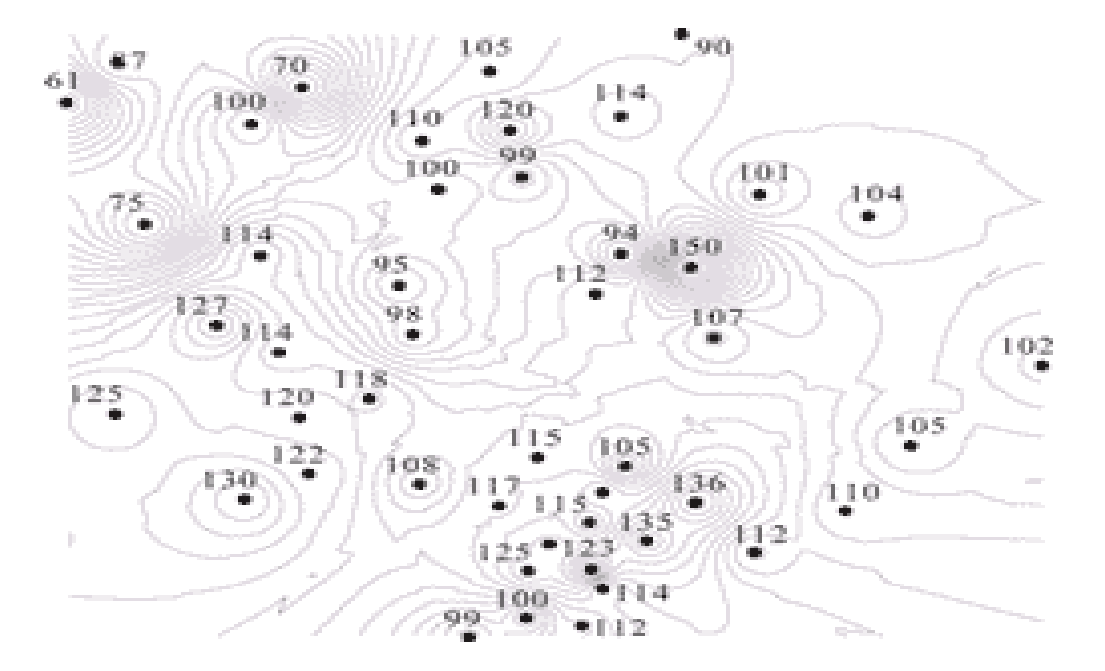

**-**6 **أنشاء المحرمات و الممرات ERRIDORS AND BUFFER** يستعمل الحاجز أو المحرم أو الحرم عندما تعتمد عمليه التحليل ومعرفة المنطقة التي سيقع فيها مكان حدث ما على قياس مسافة محددة انطلاقاً من نقطة أو خط

أو مضلع, فيتمكن GIS من أنشاء دائرة تمثل منطقة التخريب الناجم عن انفجار مهما كان مصدره حيث يتم التعرف على نصف قطر المنطقة ومن ثم ترسم دائرة تقع المنطقة المراد تحديدها في الوسط,وكذلك تحديد المواقع المناسبة للنأشطة المختلفة بحيث تخدم كل سكان المناطق وفق معايير مسافية محددة,على سبيل المثال الشكل رقم 10-2 يوضح المواقع المناسبة لفتح صيدلية حيث توجد صيدلية في النقطة C لذا يكون الموقع النأسب B لن A تقع ضمن دائرة C وهذا يقوم به GIS دون تدخل المستخدم .

شكل رقم(2-10)

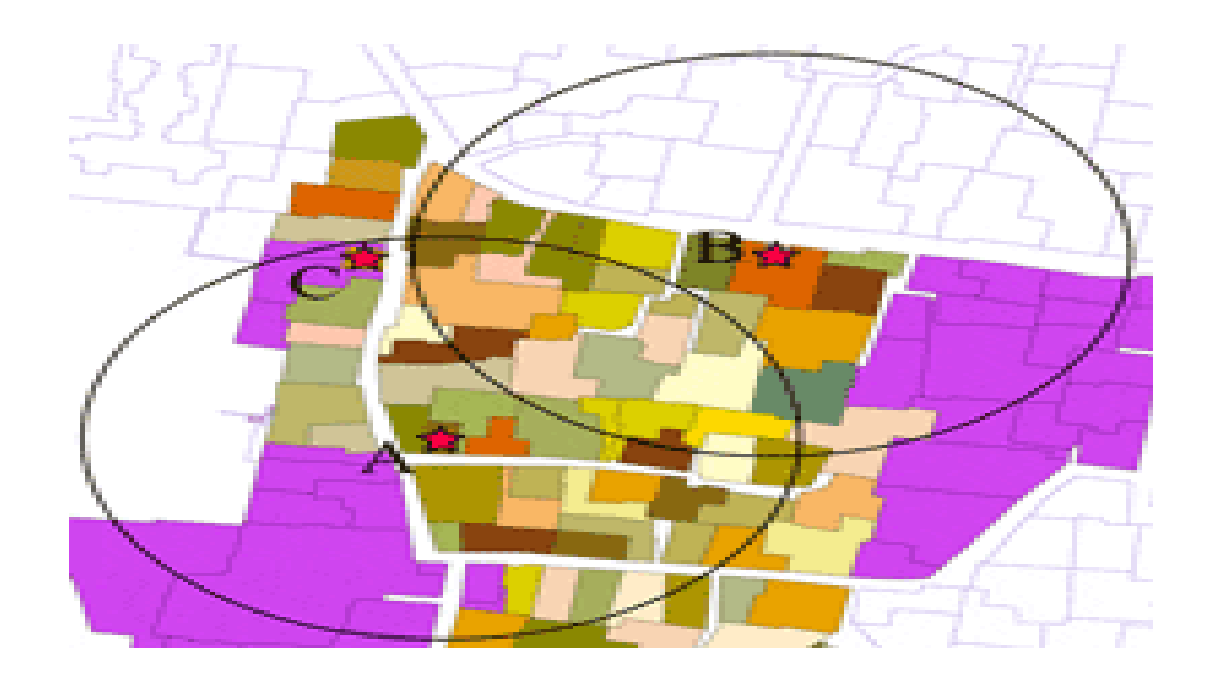

#### **NET WORK ANATYSIS الشبكة تحليل -**7

تمتلك GIS القدرة على معالجة مشاكل الشبكة المعقدة,مثل تحليل شبكة الطرق لمعرفة زمن الرحلة على طريق بين نقطتين مثل أ و ب موضح على الخريطة،أو تحديد الطرق التي يمكن أن تقود الى المنطقة ب انطلاقا من أ, ويمكن استخدام تحليل الشبكة في أمور اكثر تعقيداً مثل تقديم النصيحة الى شركة النقليات بشأن

الطريق الذي يمكن أن تسلكه شاحنات الشركة عند نقل البضائع الي عدة أماكن،وتوقيت انطلاقها وتوقفها وغير ذلك،ومن الجوانب الأخرى التي يمكن استخدام تحليل الشبكة فيها إصلاح عطلات شبكة الهاتف والكهرباء والماء . -8 **مسقط الخريطة PROJECTION MAP**

يعد مسقط الخريطة من المكونات الأساسية في صناعة الخرائط والمسقط نموذج هندسي يقوم بتحويل مواقع المعالم على سطح الأرض الكروية ثلاثية الأبعاد الى ما يقابلها من مواقع على خريطة ثنائية الأبعاد,وأنه من الاستحالة إسقاط الشكل الكروي بدقة على السطح المستوي لذا فقد تمكنت بعض أنواع المساقط المحافظة علي الشكل العام،بينما تمكنت بعض أنواع المساقط الأخرى المحافظة على المساحة أو المسافة أو الاتجاه,وتستخدم أنواع مختلفة من المساقط لستعمالت محددة .

**-**9 **تحليل نموذج التضاريس الرقمي ANALYSIS TERRAIN DIGITAL** تستطيع برامج GIS بناء نماذج ثلاثية الأبعاد للموقع الجغرافي عندما يمكن تمثيل طأوبوغرافية هذا الموقع بنموذج بيانأات ( إحداثأيات ) س،ع،ص،(X,Y,Z (ويعرف بأسم نموذج التضاريس أو الارتفاع الرقمي DIGITAL TERRAIN OR ELEVATION MODEL ويشار أليه اختصار بالأحرف (DIMأو DIM) شكل رقم 2-10 نموذج تضاريس رقمي من مجموعة إحداثيات,ويمكن استخدام البيانات المشتقة من نموذج التضاريس الرقمي في تحليل الظواهر البيئية أو المشاريع الهندسية التي تتأثر دراستها بالارتفاع أو الميل كما في دراسة الغابات والارساب النهري .

وتسمح إمكانيات للإظهار البصري في الحاسوب بعرض نموذج التضاريس الرقمي في شكل ثلاثي الأبعاد من أية زاوية مطلوبة,على سبيل المثال يستطيع المهندسون استخدام نموذج الارتفاع الرقمي لمعرفة الأسلوب المناسب في حجب منشأ جديد عن التضاريس المحيطة, مثل منجم مفتوح وتقدير كمية الحجب الضافي اللزمة لأخفاء المنشأة أو تقليل مستويات الضجيج الناجمة عنه .<sup>(6)</sup> شكل رقم (2-10)